# **Red Hat System Administration II with RHCSA Exam (RH135)**

#### **Course Overview**

#### [View Course Dates & Register Today](https://www.nhlearningsolutions.com/find-training/course-outline?courseID=200007014) **This is a 5-day class**

 $\overline{\mathbf{x}}$ 

This course focuses on the key tasks needed to become a full time Linux administrator and goes deeper into enterprise Linux administration including file systems and partitioning, logical volumes, SELinux, firewalling, and troubleshooting.

## **Who Should Attend**

IT professionals who have attended Red Hat System Administration I and want the skills to be full-time enterprise Linux administrators and/or earn RHCSA certifications.

## **Course Objectives**

- Install Red Hat Enterprise Linux using scalable methods
- Access security files, file systems, and networks
- Execute shell scripting and automation techniques
- Manage storage devices, logical volumes, and file systems
- Manage security and system access
- Control the boot process and system services

## **Other Prerequisites**

Red Hat System Administration I RHEL7 (RH124)

## Course Outline

#### **1 Automate installation with Kickstart**

Automate the installation of Red Hat Enterprise Linux systems with Kickstart

#### **2 Use regular expressions with grep**

Write regular expressions that, when partnered with grep, will allow you to quickly isolate or locate content within text files.

#### **3 Create and Edit text files with vim**

Introduce the vim text editor, with which you can open, edit, and save text files.

### **4 Schedule future Linux tasks**

Schedule tasks to automatically execute in the future.

#### **5 Manage priority of Linux processes**

Influence the relative priorities at which Linux processes run.

#### **6 Control access to files with access control lists (ACL)**

Manage file security using POSIX access control lists.

#### **7 Manage SELinux security**

Manage the Security Enhanced Linux (SELinux) behavior of a system to keep it secure in case of a network service compromise.

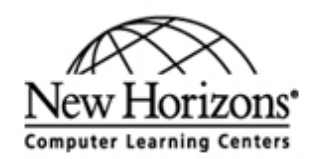

nhls.com

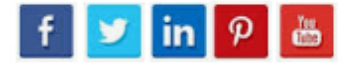

# **Red Hat System Administration II with RHCSA Exam (RH135)**

#### **8 Connect to network-defined users and groups**

Configure systems to use central identity management services.

**9 Add disks, partitions, and file systems to a Linux system**

Manage simple partitions and file systems.

#### **10 Manage logical volume management (LVM) storage**

Manage logical volumes from the command line.

#### **11 Access networked attached storage with network file system (NFS)**

Access (secure) NFS shares.

#### **12 Access networked storage with SMB**

Use autofs and the command line to mount and unmount SMB file systems.

#### **13 Control and troubleshoot the Red Hat Enterprise Linux boot process**

Limit network communication with firewall, Configure a basic firewall.

#### **14 Comprehensive review**

Practice and demonstrate knowledge and skills learned in this course.

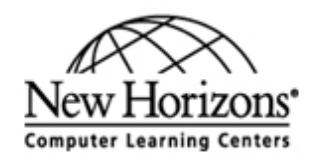

nhls.com

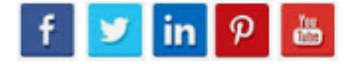